# INFO NUM  $\blacksquare$

La lettre d'info du référent numérique

# Zoom sur une actu

#### *[http://lirelactu.fr](http://lirelactu.fr/)*

Le Ministère a lancé la plateforme **LIRELACTU** (partenariat avec l'entreprise MiLibris). Cette plateforme donne accès gratuitement au dernier numéro d'une douzaine de médias d'actualité (comme Le Monde, Le Figaro, ou le Daily News par exemple). Les articles sont consultables via le site web lirelactu.fr, mais uniquement lorsqu'on se trouve à l'intérieur de l'établissement scolaire.

# Zoom sur un outil

#### *[https://answergarden.ch](https://answergarden.ch/)*

**AnswerGarden** permet de générer un nuage de mots-clés facilement et rapidement, en collaboration simultanée (par partage de lien). Les mots-clés sont pondérés (plus un mot est tapé, plus il grossit), et la modération est possible (accepter la publication d'un mot ou pas). Cet outil permet donc de réaliser des brainstormings, de visualiser les représentations les plus populaires au sein de la classe, d'en voir l'évolution en direct, etc...

## Zoom sur une ressource

### *[http://junior.universalis.fr](http://junior.universalis.fr/)*

**Universalis Junior** est une encyclopédie généraliste adaptée aux collégiens, voire aux lycéens. Les articles sont disponibles en audio, et (seuls certains pour l'instant) en anglais. La définition de chaque mot est disponible (version texte et audio). D'autres outils sont présents, comme des fonds de cartes, ou la possibilité d'enregistrer les articles qui nous intéressent. Cette ressource est disponible sur abonnement (1 euro par élève et par an environ).

# [Nouveautés Éduthèque](http://www.edutheque.fr/accueil.html) **Astuces ENT PLACE**

MUSEUM NATIONAL D'HISTOIRE NATURELLE : plus de 340 ressources photos, audiovisuelles et interactives (architecture, SVT, chimie, développement durable, histoire, etc…)

INA-JALONS : vidéos sur « la négation de l'Homme dans l'univers concentrationnaire nazi », et 3 parcours ( l'égalité en France, Internet et ses usages, Louis XIV et Versailles).

Le module ENQUETE EN LIGNE de PLACE permet de réaliser des sondages (enquêtes pour le CESC notamment), mais aussi des questionnaires d'évaluation par exemple.

Vous pouvez également construire des [enquêtes avec les élèves et leur faire analyser](http://ent-place.fr/)  les résultats. Adressez-vous à l'administrateur PLACE de votre établissement pour le paramétrage.

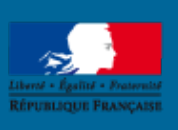

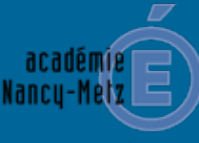

**N'hésitez pas à vous adresser à votre référent numérique pour plus d'informations.**

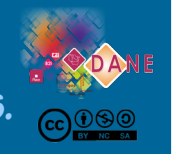

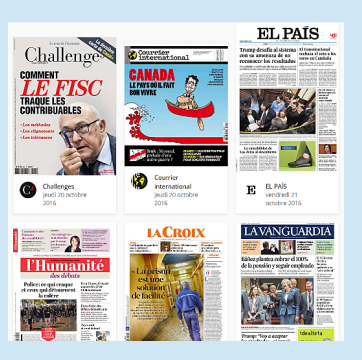

Quels mots-clés représentent le métier de journaliste ? Type your answer here...

The video compare numer entrust apparel phase bureaux comment<br>
wideo direct enquête télévision we document<br>
net frequence photo<br>
republicain COMETA TEPOTTAGE tri pa  $\begin{tabular}{c|c|c|c} \hline $\omega$-sumers~energy.\\ \hline $\omega$-sumers~energy.\\ \hline $\omega$-sumers~energy.\\ \hline $\omega$-sumers~energy.\\ \hline $\omega$-derivative 1$ & $\omega$-sumers~ energy.\\ \hline $\omega$-derivative 2001$ & $\omega$-lineers~ energy.\\ \hline $\omega$-lineers~ energy.\\ \hline $\omega$-lineers~ energy.\\ \hline $\omega$-lineers~ energy.\\ \hline $\omega$-lineers~ energy.\\ \hline $\omega$-lineers~ energy.\\ \hline $\omega$-lineers~ energy.\\ \hline $\omega$-lineers~ energy.\\ \hline $\omega$-lineers~ energy.\\ \$ 

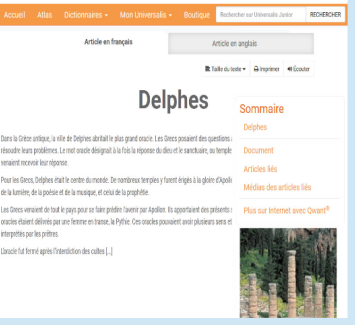